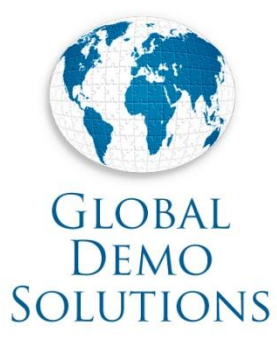

## VMware Site Recovery Manager with EMC RecoverPoint

Brian Johnson Consulting Solutions Engineer EMC Global Solutions, HSC

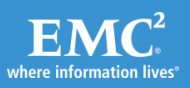

© Copyright 2010 EMC Corporation. All rights reserved. 1

## Site Recovery Manager Core Capabilities

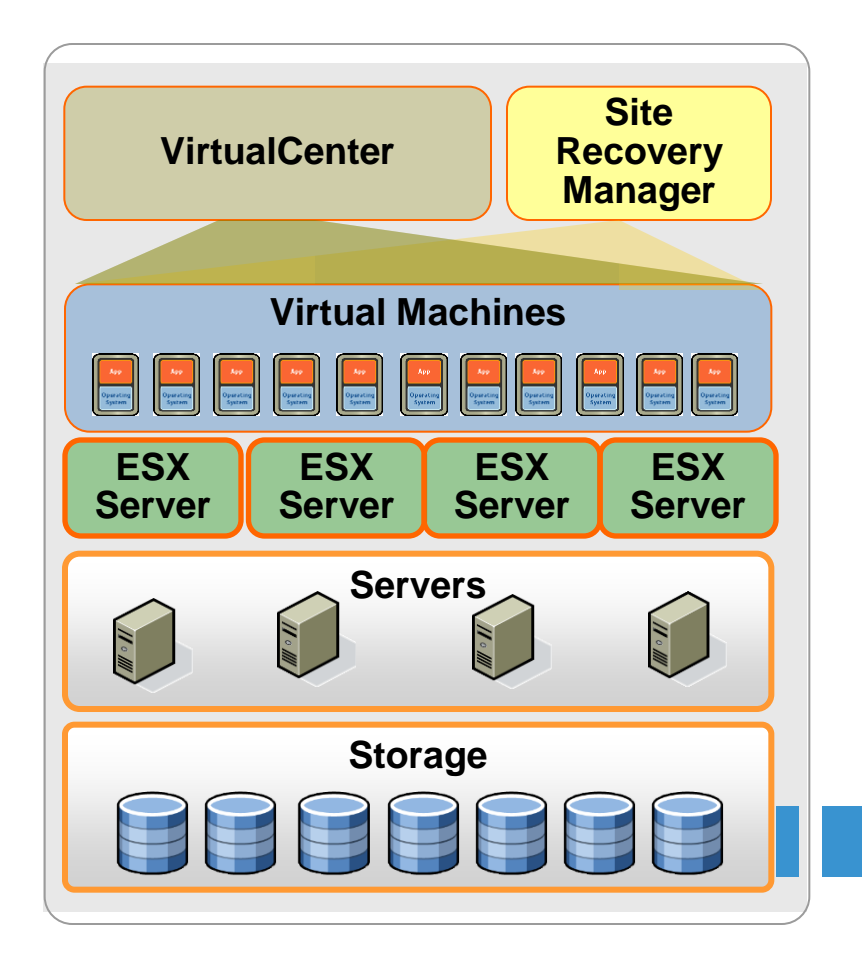

#### Centralized management for DR

- Create, test, update and execute recovery plans from a single point of management
- Seamless integration with VirtualCenter

#### Disaster recovery automation

- Build recovery process in advance
- Automate testing of recovery plans
- Automate execution of recovery process

#### Simplified setup and integration

- Allocate and manage recovery resources
- Easy integration with leading vendors' storage replication systems

#### **EMC RecoverPoint**

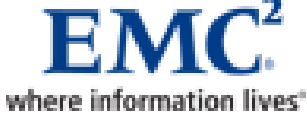

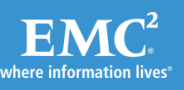

## Key Components

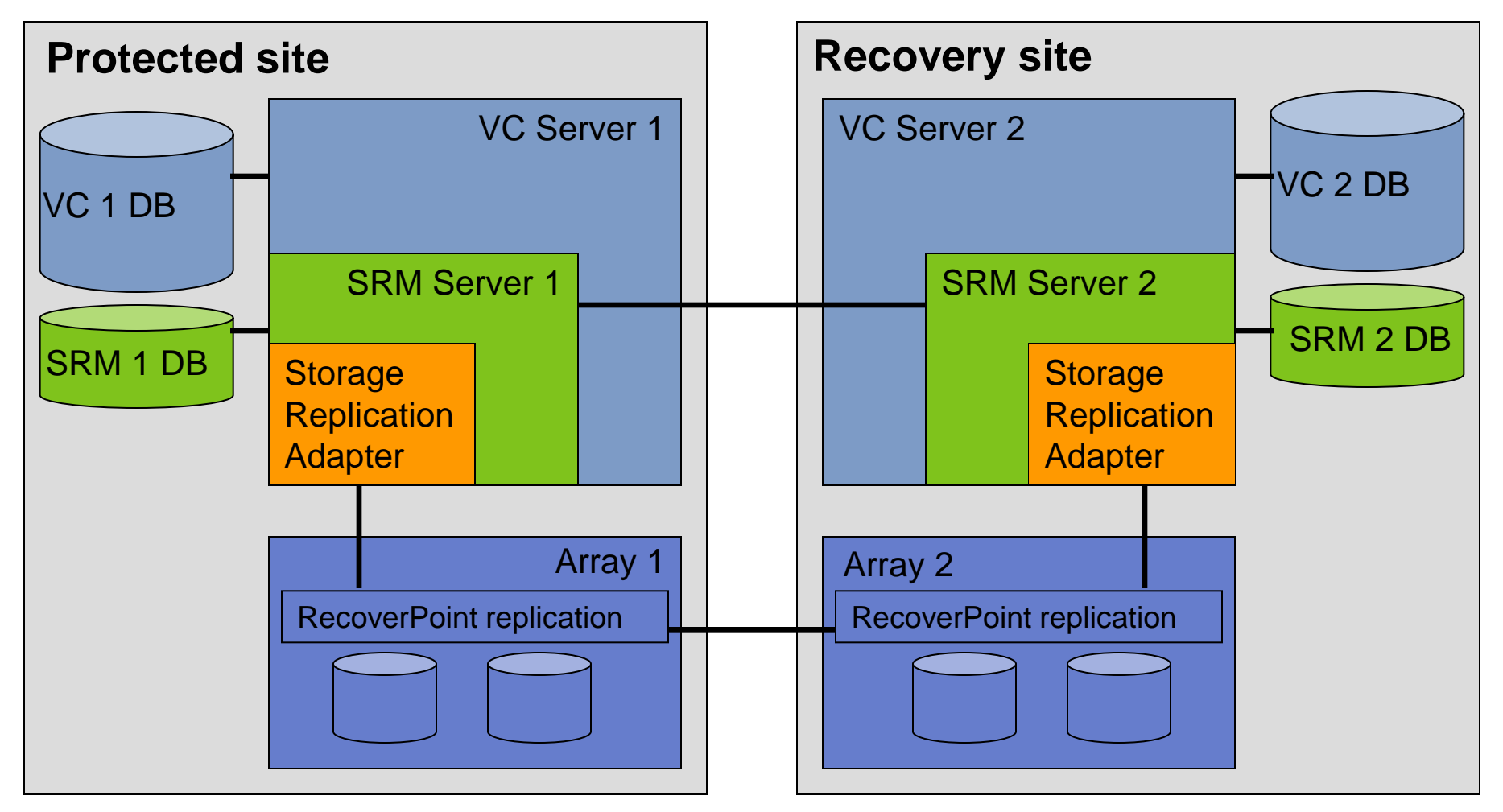

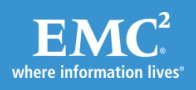

## Site Recovery Manager at a glance

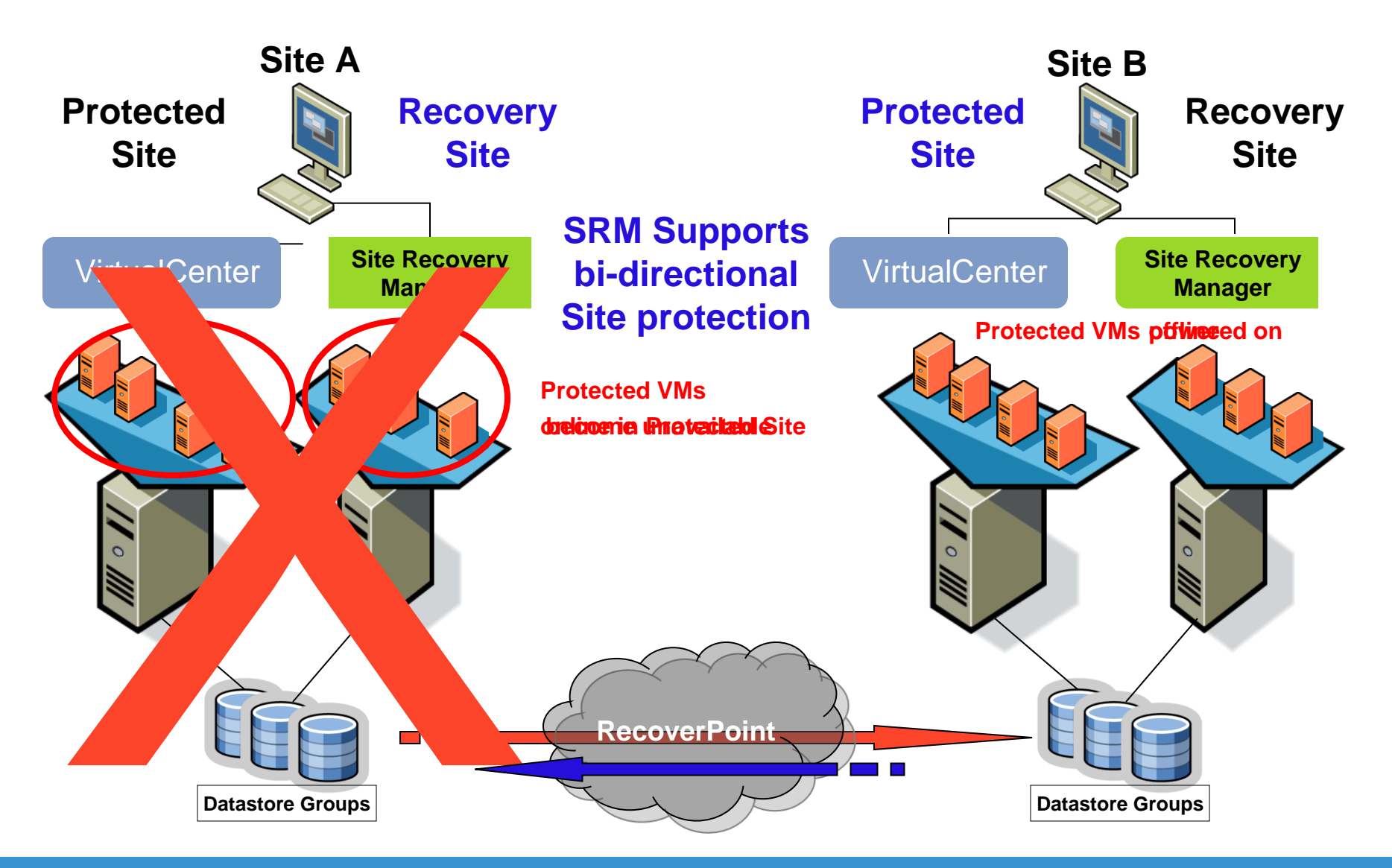

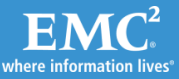

### Virtual Machine (VM) Failover **Before** VMware Site Recovery Manager

#### Manual Administrator Tasks

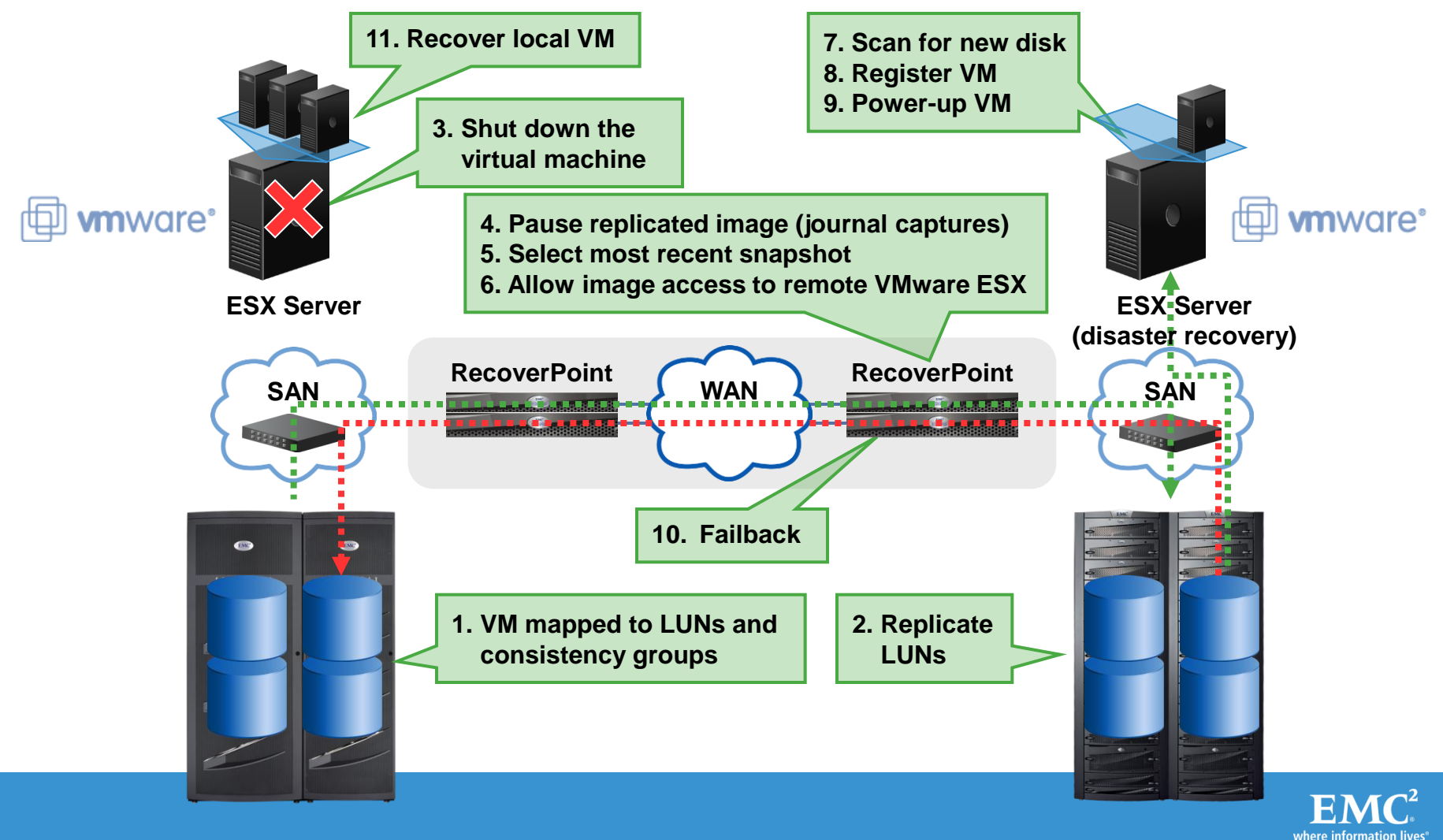

### Virtual Machine Failover **with** VMware Site Recovery Manager

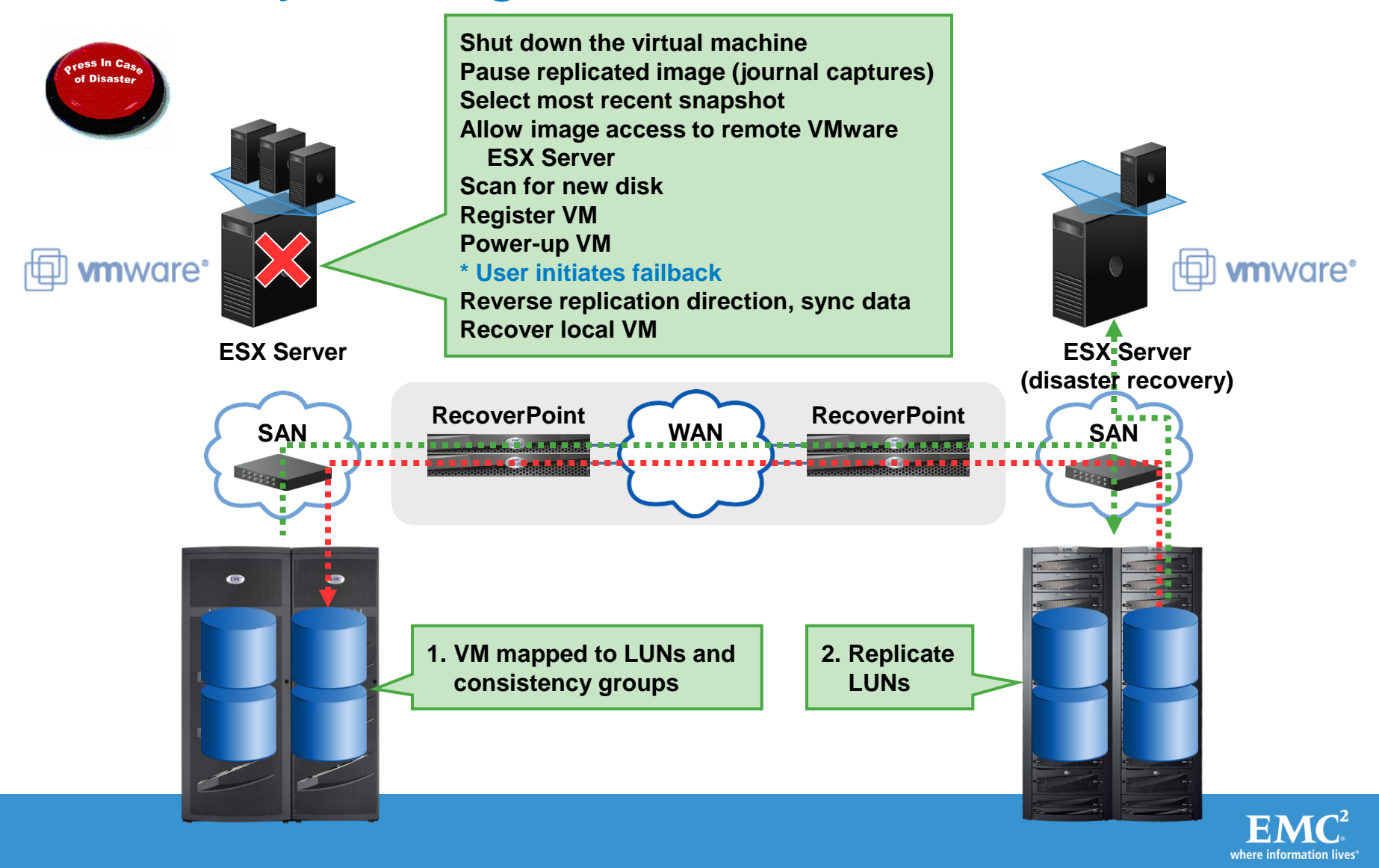

## **Summary**

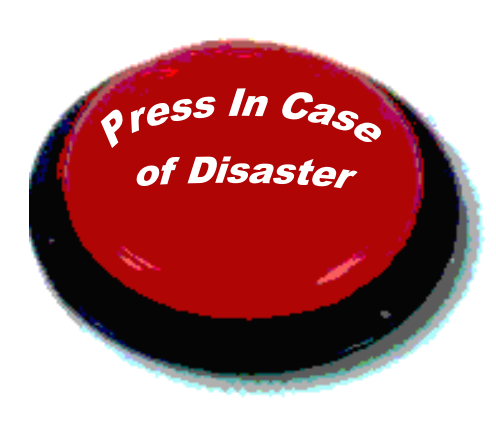

**Site Recovery Manager and EMC RecoverPoint Leverage VMware Infrastructure to Make Disaster Recovery:**

• **Rapid**

- Automate disaster recovery process
- Eliminate complexities of traditional recovery

#### • **Reliable**

- Ensure proper execution of recovery plan
- Enable easier, more frequent tests

#### • **Manageable**

- Centrally manage recovery plans
- Make plans dynamic to match environment

#### • **Affordable**

Utilize recovery site infrastructure

Reduce management costs

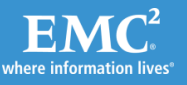

## **<sup>th</sup>** Demonstration

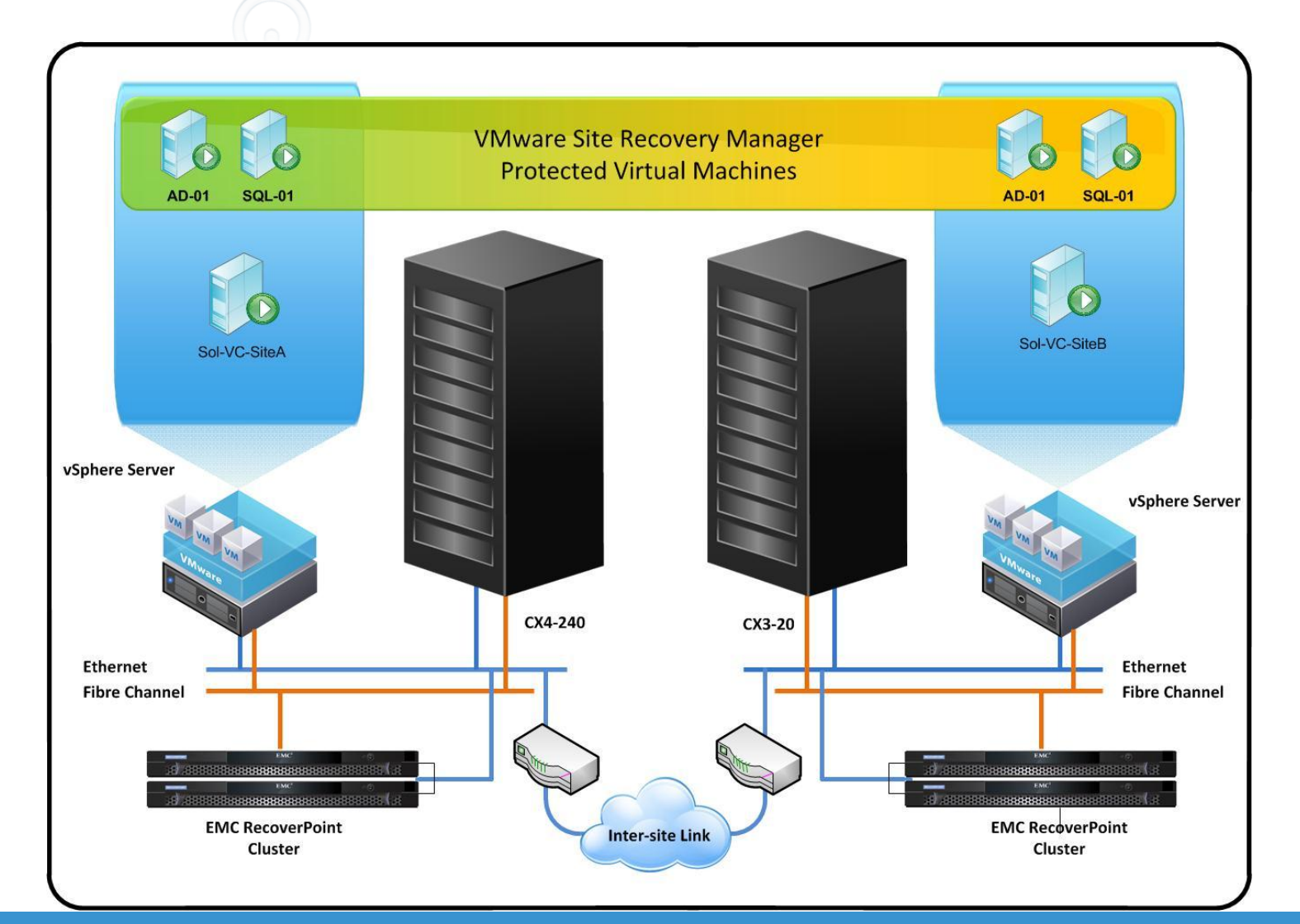

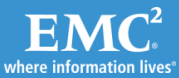

# THANK YOU

*For information on EMC Proven Solutions please visit<http://www.emc.com/solutions/index.htm> Or Solutions Section at [http://powerlink.emc.com](http://powerlink.emc.com/)*

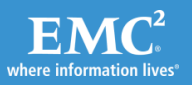